# Voyage

#### The adventure of persisting object-models

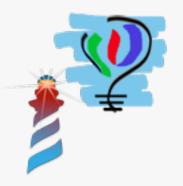

# A glimpse of Seaside

- Stateful
- Component model
- Maybe aged, but still the best :)

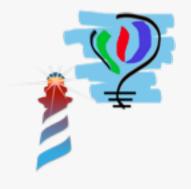

#### Continuations

I still prefer:

n1 := self request: 'Number 1'.
n2 := self request: 'Number 3'.
self inform: 'Value: ', (n1 + n2)

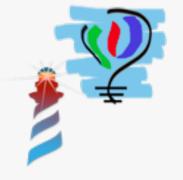

#### Continuations

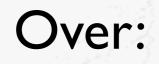

someBehaviorOn: html

html inputText
 onEnter: (html jQuery ajax
 serializeThis
 onSuccess: ((self canvas jQuery: #id) load
 html: [ :canvas ]
 self someOtherBehaviorOn: canvas ])))

someOtherBehaviorOn: html

. . .

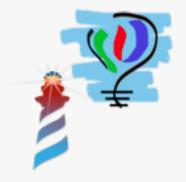

## A glimpse of Pier

- A CMS
- Component based
- You can embed almost anything
- You can decorate almost anything

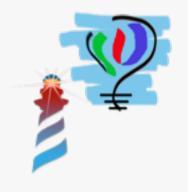

## A perfect world

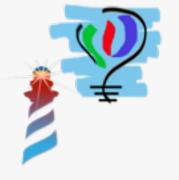

### A perfect world

 Objects collaborate inside your image, creating a perfect choreography of interacting elements...

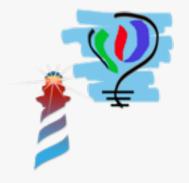

### A perfect world

- Objects collaborate inside your image, creating a perfect choreography of interacting elements...
- INSIDE your image

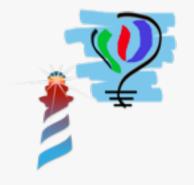

# Why to persist?

- Space
- Reliability
- Scalability

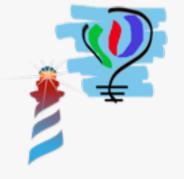

## Persisting Pier

- A complex\* object model
- Looking for
  - Scalability
  - Update capabilities
  - Backup

\*And I mean **really** complex: take a look to all those commands, decorations and dictionaries :)

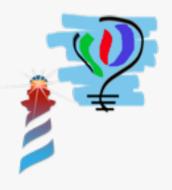

### Show time!

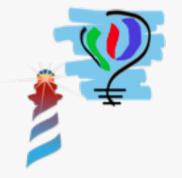

## Voyage

- A "non-abstract" persistence layer
- An "implementation pattern" which provides some services as well

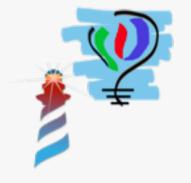

#### A simple layered approach

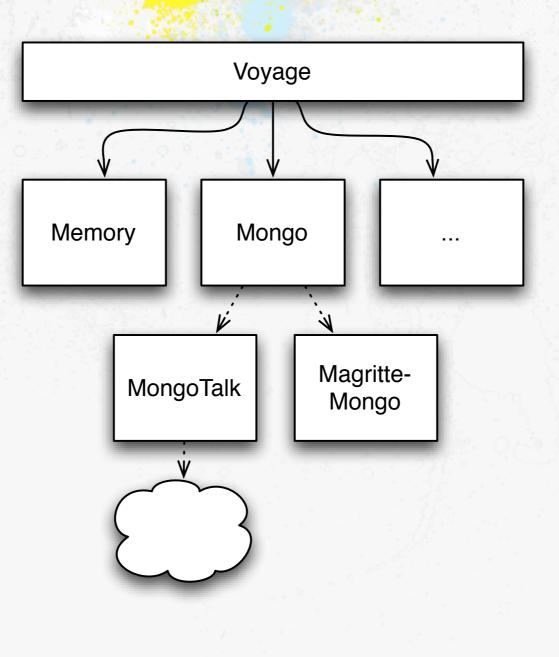

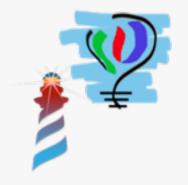

#### Use cases

Singleton mode:

SomeClass selectAll. anObject save.

#### Regular mode:

repository selectAll: SomeClass.
repository save: anObject.

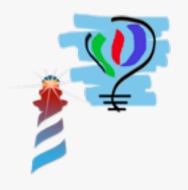

- #save:
- #remove:
- #removeAll:
- #selectAll:
- #selectMany:where:
- #selectOne:where:

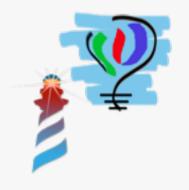

- #save:
- #remove:
- #removeAll:
- #selectAll:
- #selectMany:where:
- #selectOne:where:

Where clauses are what the back-end needs, no something intermediate

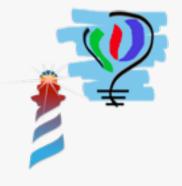

- #save:
- #remove:
- #removeAll:
- #selectAll:
- #selectMany:where:
- #selectOne:where:

Where clauses are what the back-end needs, no something intermediate

> Memory: [ :each | each key = 42 ]

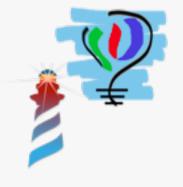

- #save:
- #remove:
- #removeAll:
- #selectAll:
- #selectMany:where:
- #selectOne:where:

Where clauses are what the back-end needs, no something intermediate

> Memory: [ :each | each key = 42 ]

Mongo: { #key->42 } asDictionary

# What Voyage provides

- Common API
- Centralized management
  - Preserve identity (caching live objects)
  - Error handling
  - Reconnection
  - Pluggable connection pool

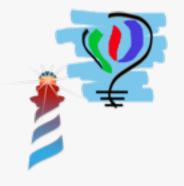

# Voyage-Memory

- Is just a centralized dictionary of collections.
- Used for prototyping and early stages of development (no need to choose a persistent repository at first instance)
- Works for "stateless" applications which need readonly data (I made one once, yes)

# Voyage-Mongo

- Uses MongoTalk
- Adds
  - Object cache
  - Error handling/reconnection
  - Transparent mapping (magritte guided)

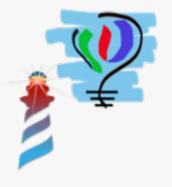

# Magritte-Mongo

- "Object-Document mapper"
- Magritte base implementation is intended to UI and there is some difference with mongo needs.
  - Explicit (static) declaration vs. dynamic type inference. (i.e. Pier persistence is nearly impossible with an explicit declaration approach)
- I changed it a lot since Norbert saw him (more and more inference... and still needs more)

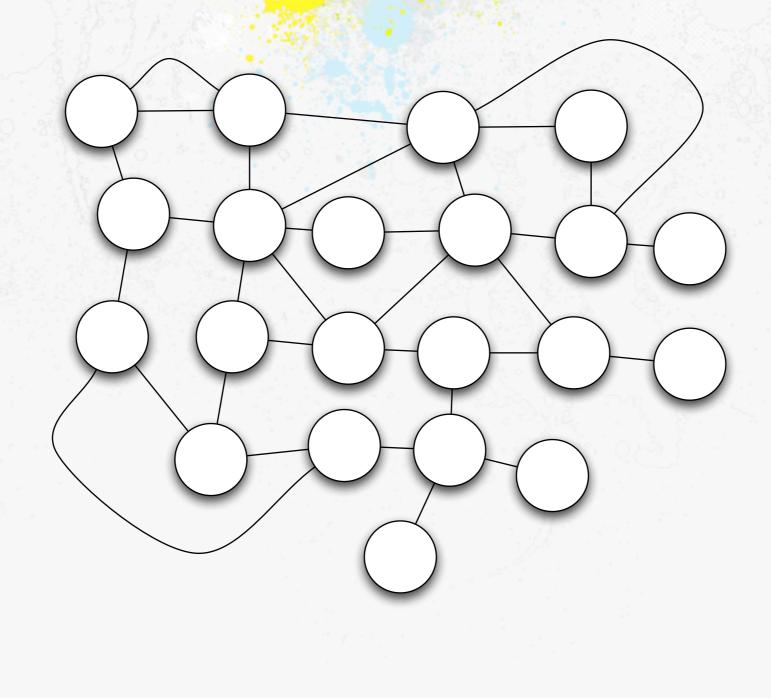

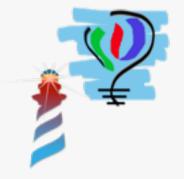

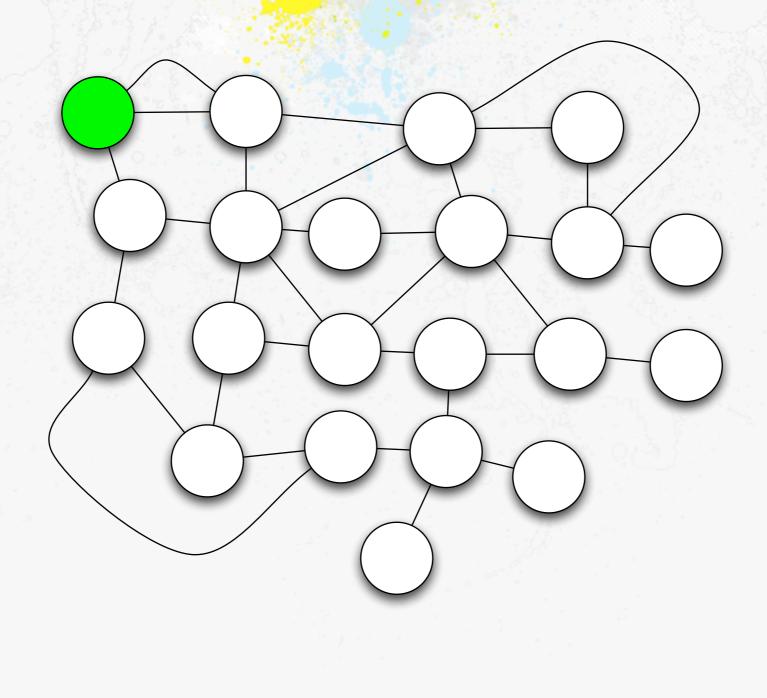

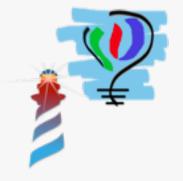

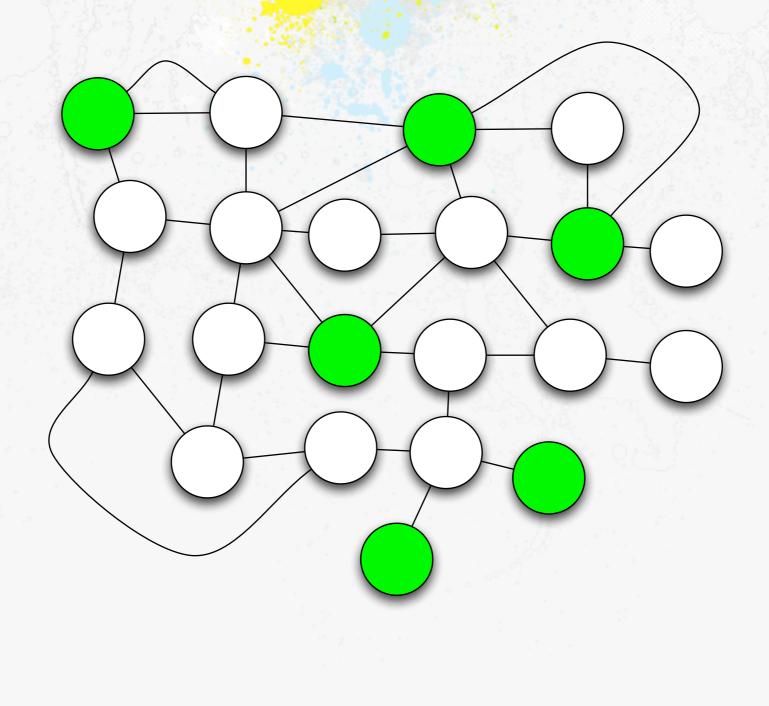

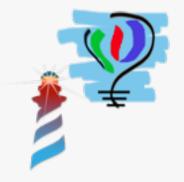

- Uses become, so yes, it is slow
  - So far, no need more speed.
- Other possible approaches: Two phases (mark and persist)

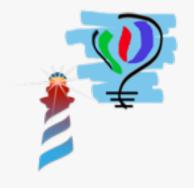

#### Status

- First version working (make it work)
- Need cleanup (make it right)
- Need some optimization (make it fast)

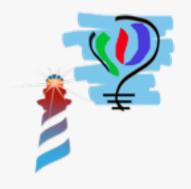

#### Future

- Finish it (collaborators would be fine :)
- Add/Update some backends (Just if/when needed)
  - Fuel
  - Phriak
  - Glorp?

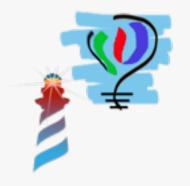

#### Thanks!

Voyage and PierVoyage are available at: <a href="http://smalltalkhub.com/#!/~estebanlm/Voyage">http://smalltalkhub.com/#!/~estebanlm/Voyage</a>

Already a tester who is blogging about! <u>http://articles.tulipemoutarde.be/</u>

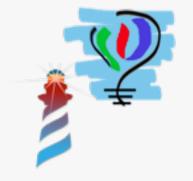